## **Software**<sup>46</sup>

### **Adabas Online System**

**Direct Commands**

Version 8.1.4

June 2014

# Adabas Online System

This document applies to Adabas Online System Version 8.1.4.

Specifications contained herein are subject to change and these changes will be reported in subsequent release notes or new editions.

Copyright © 2014 Software AG, Darmstadt, Germany and/or Software AG USA, Inc., Reston, VA, USA, and/or its subsidiaries and/or its affiliates and/or their licensors..

The name Software AG and all Software AG product names are either trademarks or registered trademarks of Software AG and/or Software AG USA, Inc. and/or its subsidiaries and/or its affiliates and/or their licensors. Other company and product names mentioned herein may be trademarks of their respective owners.

Detailed information on trademarks and patents owned by Software AG and/or its subsidiaries is located at http://documentation.softwareag.com/legal/.

Use of this software is subject to adherence to Software AG's licensing conditions and terms. These terms are part of the product documentation, located at http://documentation.softwareag.com/legal/ and/or in the root installation directory of the licensed product(s).

This software may include portions of third-party products. Forthird-party copyright notices and license terms, please referto "License Texts, Copyright Notices and Disclaimers of Third-Party Products". This document is part of the product documentation, located at http://documentation.softwareag.com/legal/ and/or in the root installation directory of the licensed product(s).

#### **Document ID: AOS-COMMANDS-814-20140626**

#### **Table of Contents**

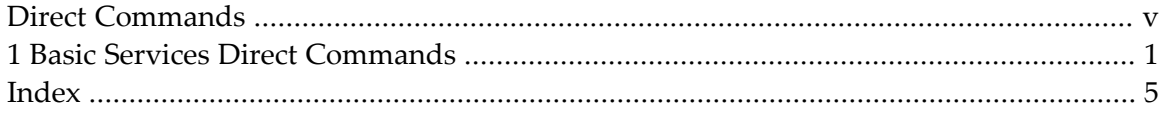

#### <span id="page-4-0"></span>**Direct Commands**

**Note:** AOS Security functions cannot be executed with direct commands, nor can direct commands be issued from AOS Security panels and menus.

The Adabas Online System provides direct commands for performing most of the functions performed by the menus. This makes it possible to execute virtually any menu function without having to exit from your current function. The direct commands for each service can be entered only from within that service.

After a function invoked by a direct command has been executed, the menu from which it can be invoked by a normal function code is displayed with either an error message or a message indicating successful execution.

In all but one case, the direct command syntax includes the command keyword followed by a keyword specifying the type of command operation. The exception, Basic Services REOPEN, omits the second keyword.

The second keyword is in many cases followed by one or more variables that must be replaced with appropriate values; there are no defaults. For example, the Basic Services direct command to uncouple files 1 and 8 is

UNCOUPLE FILES 1 8

where the variable file-number-1 has been replaced by the value "1" and the variable file-number-2 has been replaced by the value "8".

All direct commands can be abbreviated, but abbreviations must be unique. Recommended abbreviations are shown underlined in upper case. For example, the previous Basic Services uncouple files command can also be entered as

UNC FIL 1 8

The full name of the command is included for clarity but should not be entered as part of the command.

The Adabas Online System Direct Commands documentation lists the basic services direct commands:

**Basic Services Direct [Commands](#page-6-0)**

# <span id="page-6-1"></span><span id="page-6-0"></span>**1 Basic Services Direct Commands**

The following table lists the ABS direct commands:

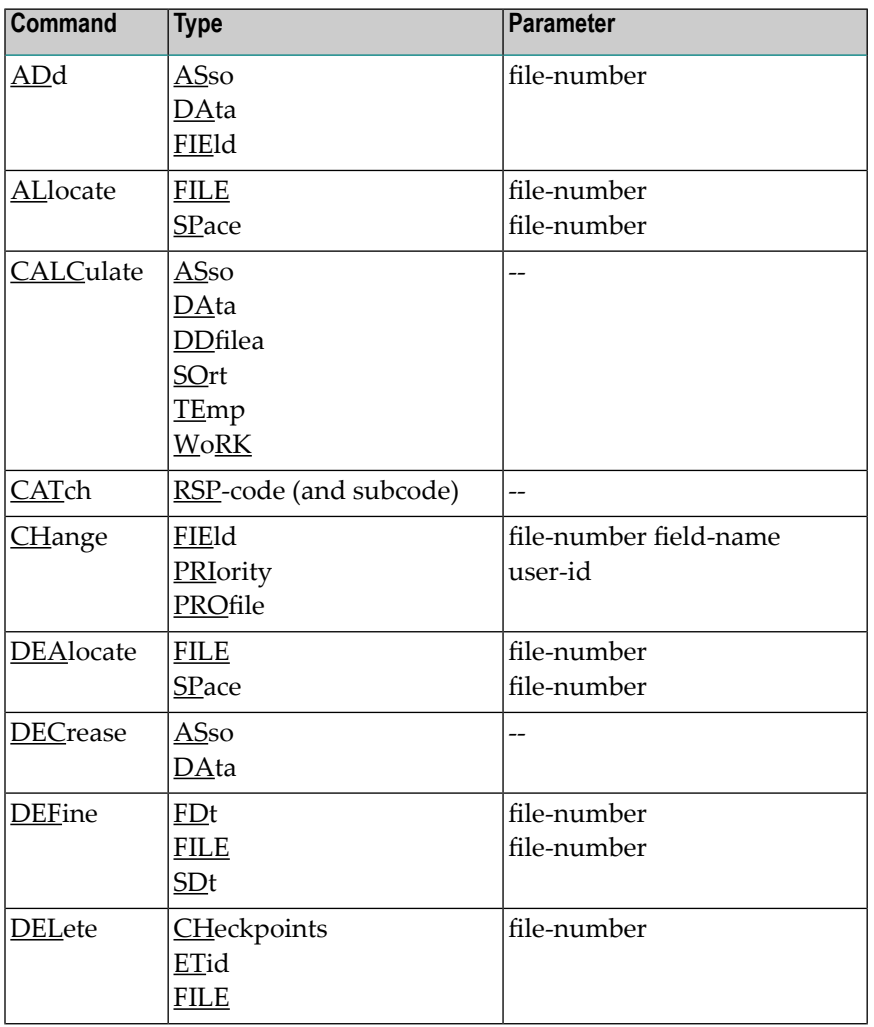

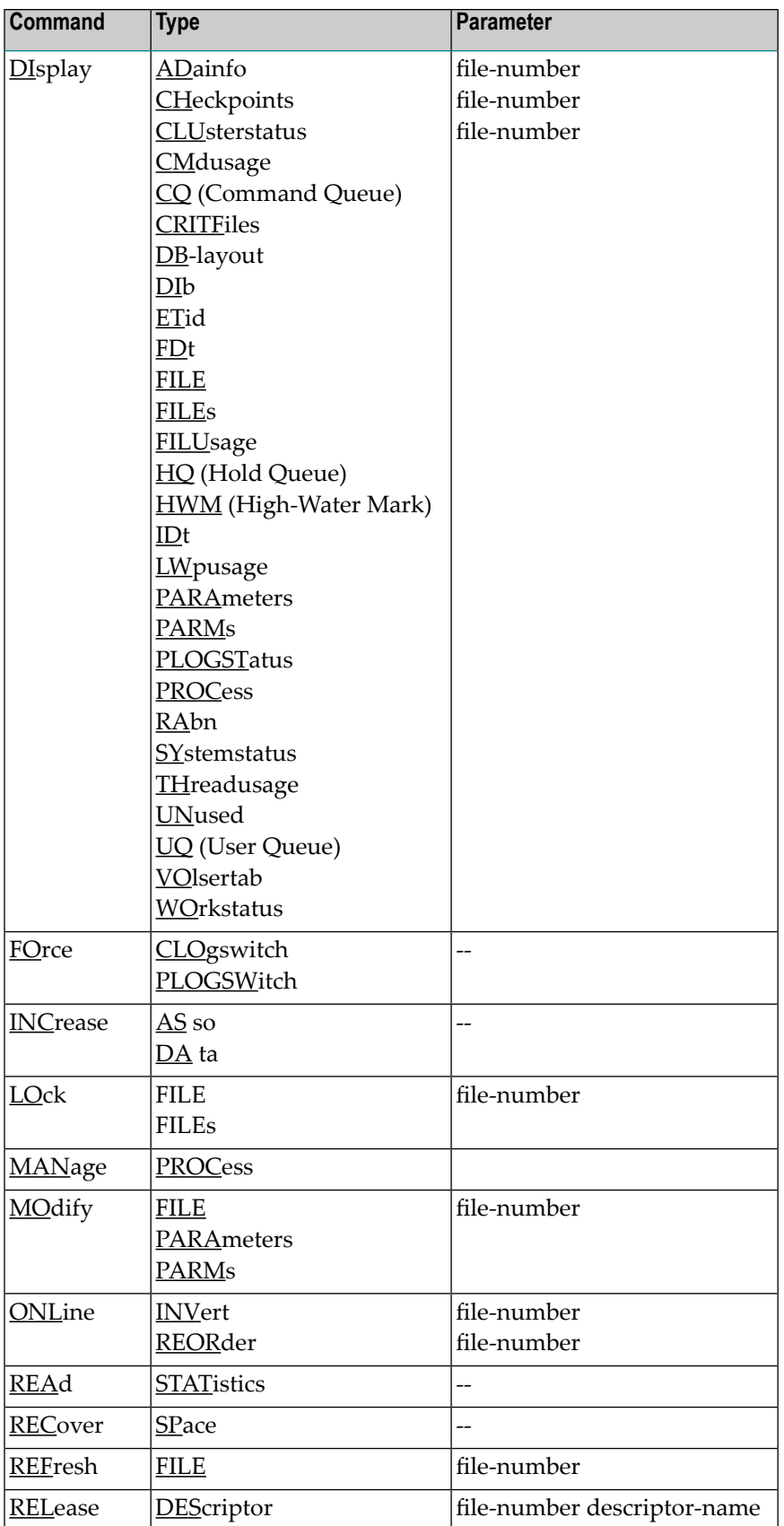

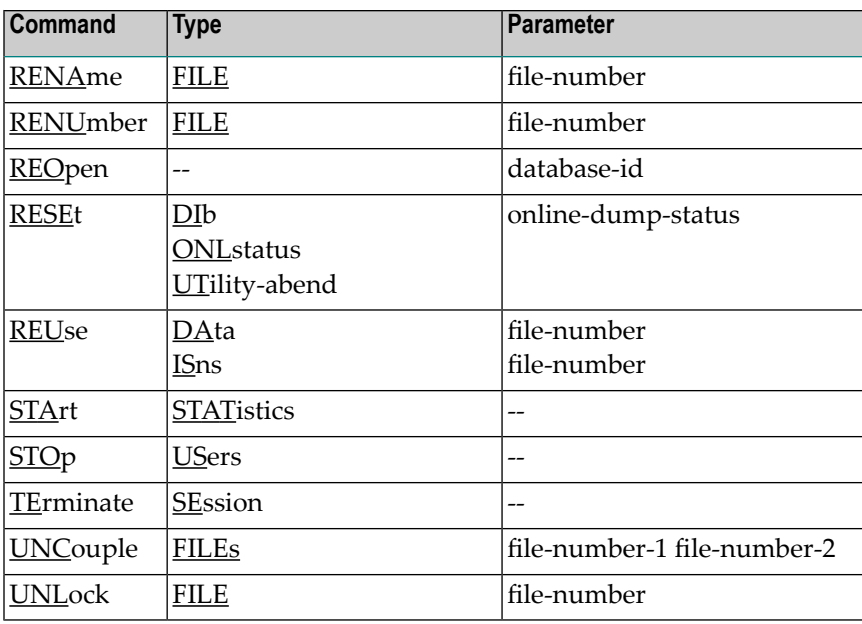

#### <span id="page-10-0"></span>**Index**

#### **B**

Basic Services direct commands, [1](#page-6-1)

#### **C**

Commands Basic Services direct, [1](#page-6-1)